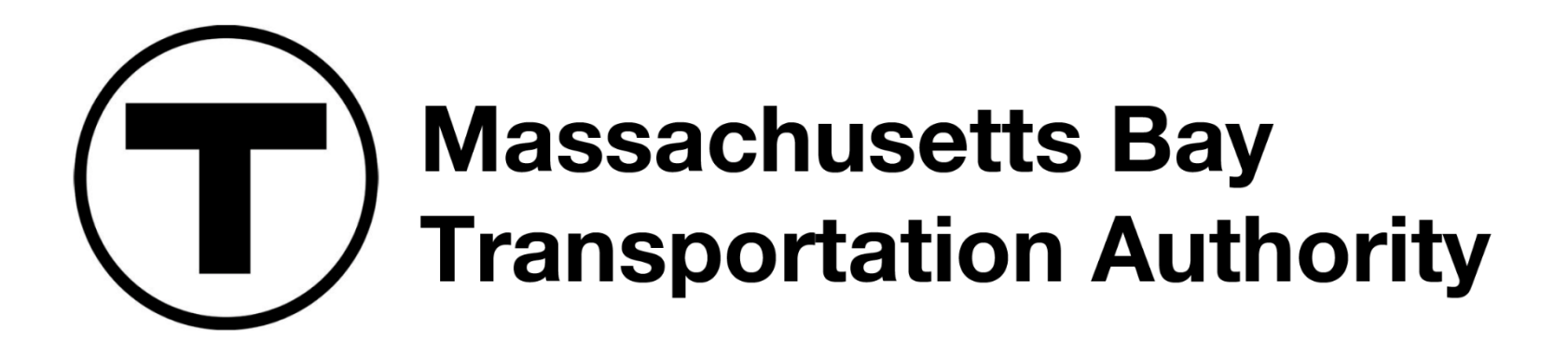

#### **AUBURNDALE | WEST NEWTON | NEWTONVILLE**

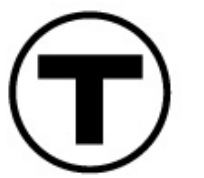

**Newton Commuter Rail Stations Accessibility Improvements** 

- Virtual Public Meeting
- October 13, 2021

1

## How to Use Zoom: Captioning

- You can view closed captions by clicking the Closed Captions feature and selecting from the options shown.
- **Show Subtitle** will display a caption at the bottom of the screen.
- View Full Transcript will display the meeting's audio transcription in a window to the right.

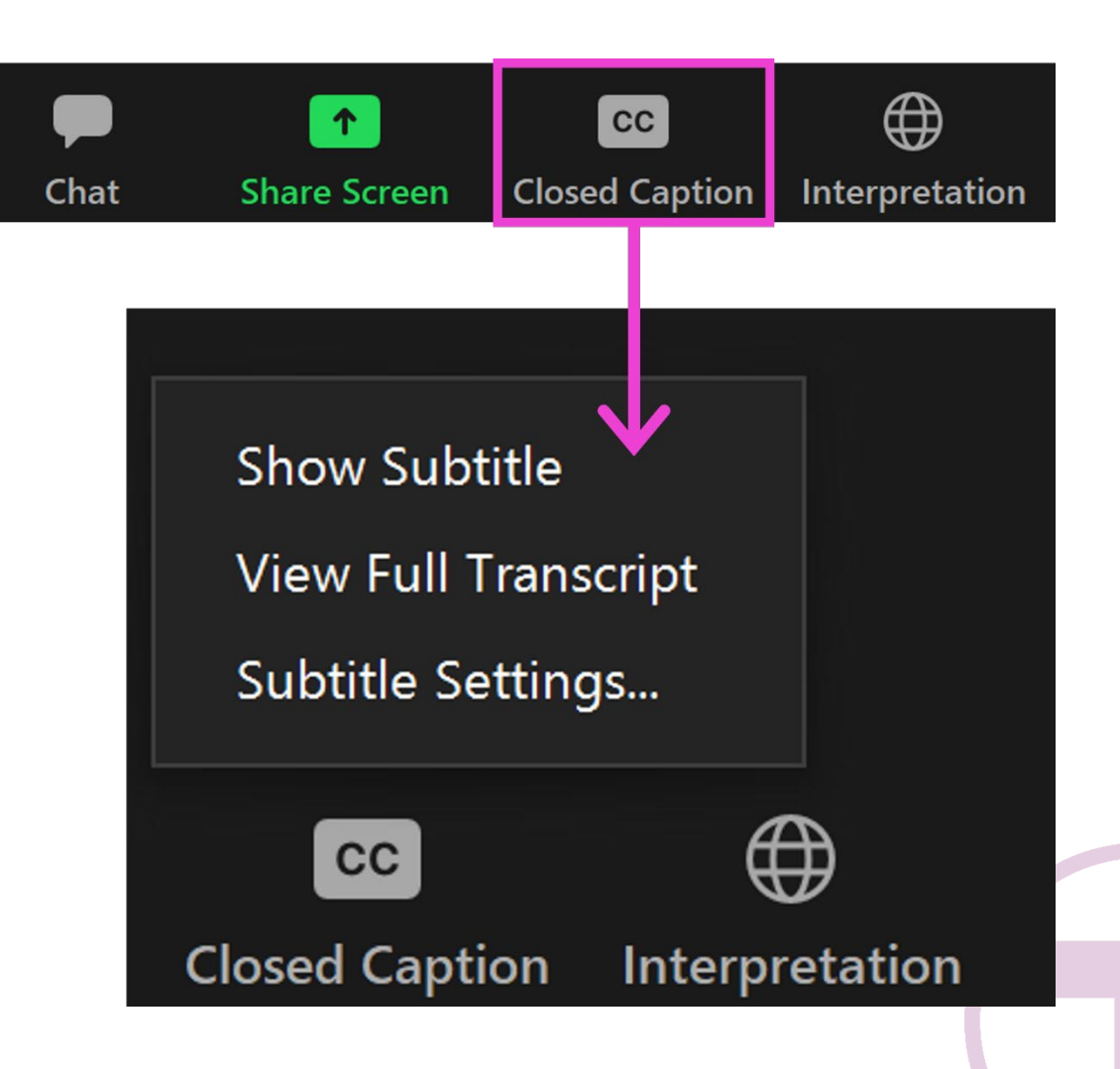

# Agenda

- Project Overview
- Current Status
- 30% Design
	- Auburndale Station
	- West Newton Station
	- Newtonville Station
- Next Steps
- Discussion/Q&A

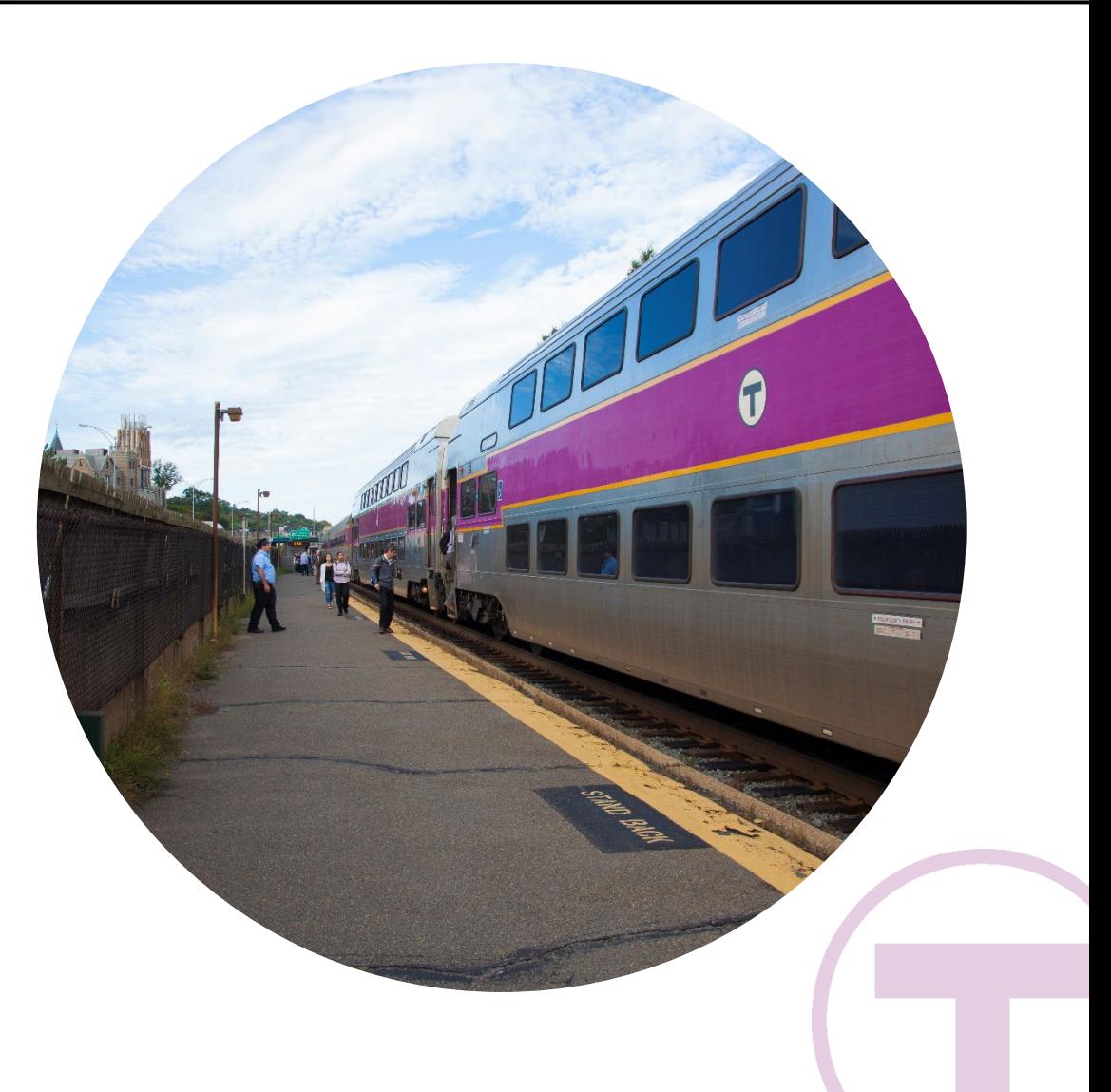

## Project Overview

• Today's presentation summarizes the project goals for the *Newton Commuter Rail Stations Accessibility Improvements Project,* presents the proposed 30% Design of the station improvements, and highlights next steps for project advancement.

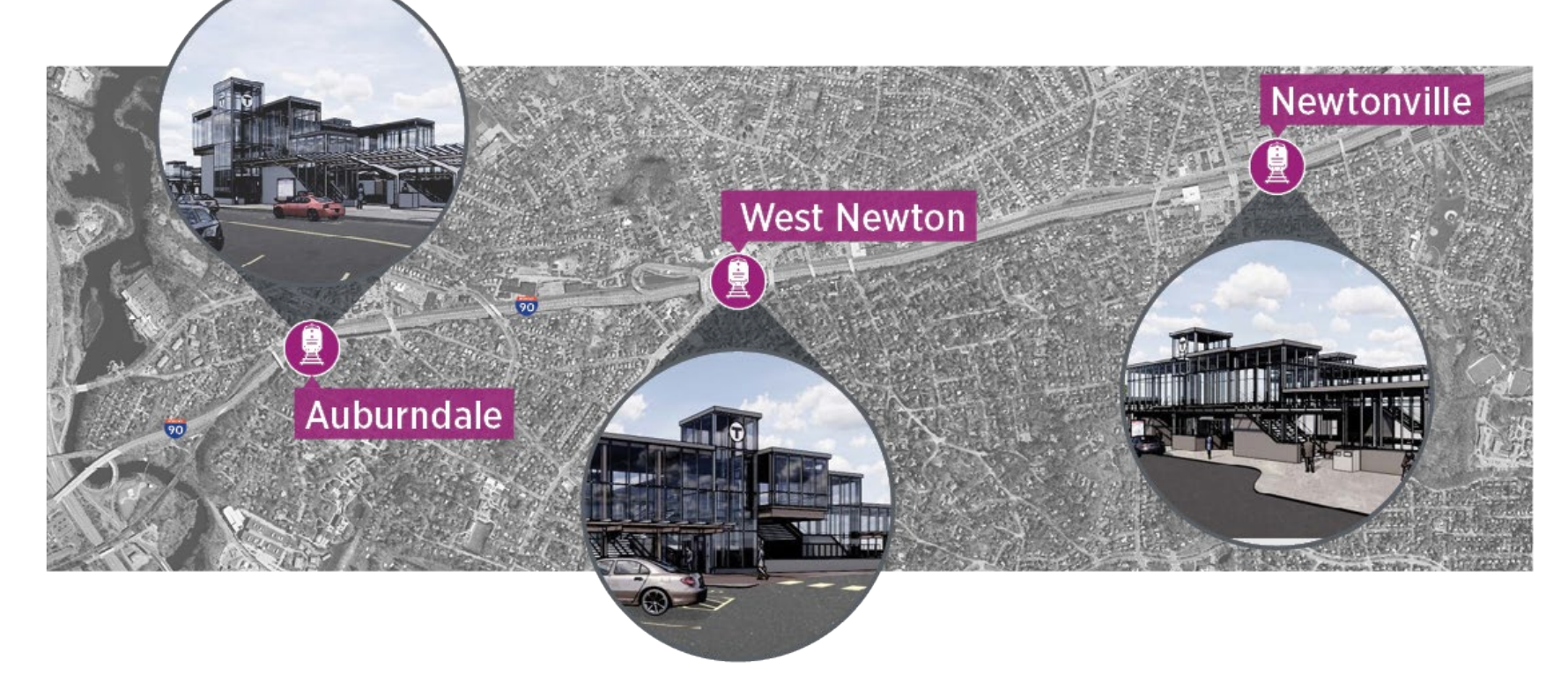

## Existing Conditions

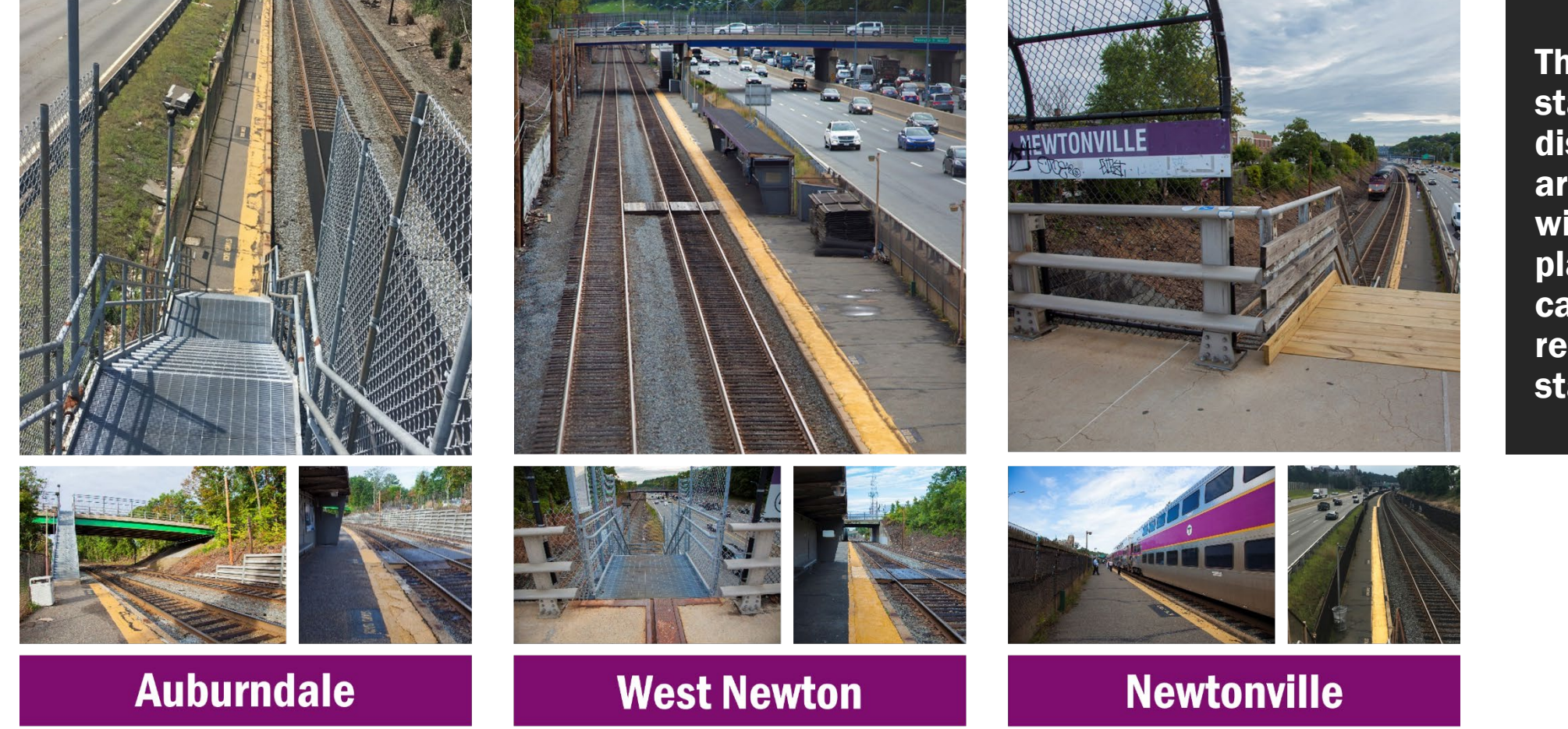

The existing stations are in disrepair and are inaccessible, with low-level platforms that can only be reached via stairways

## Project Goals

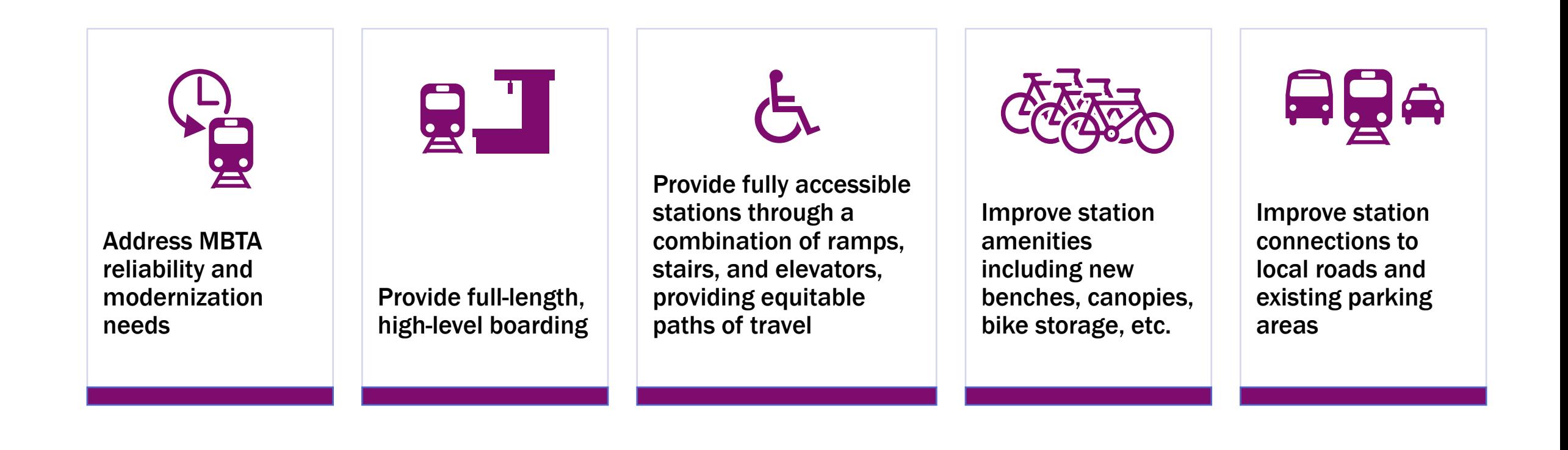

#### Current Status

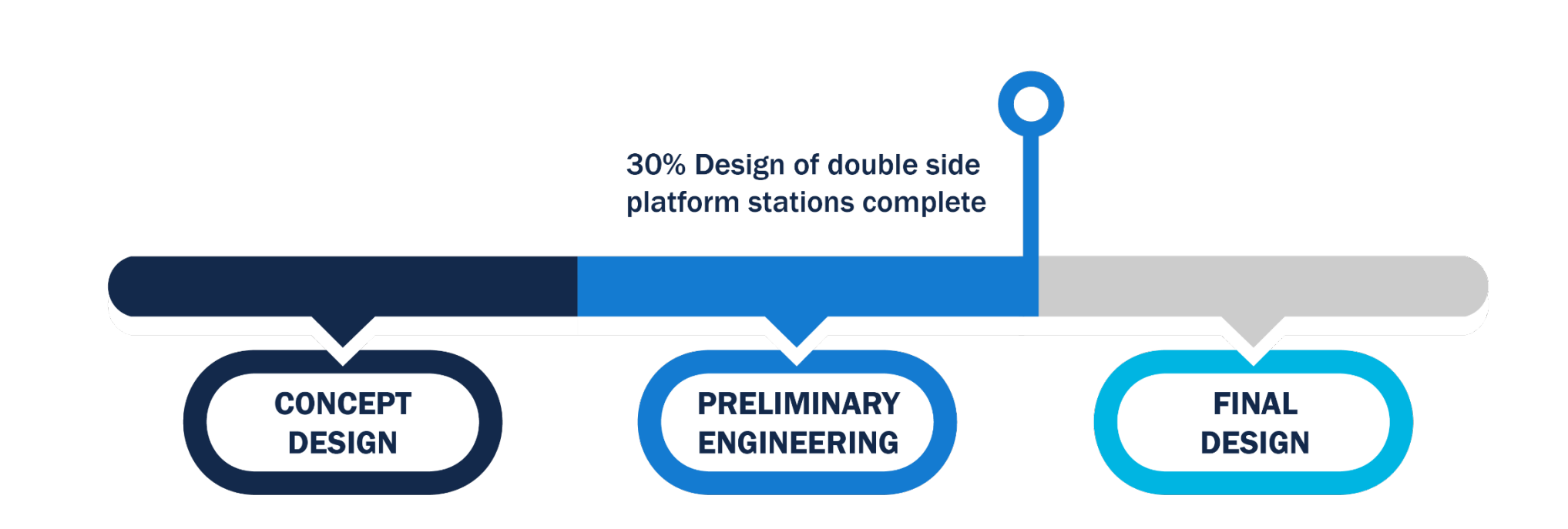

## 30% Design

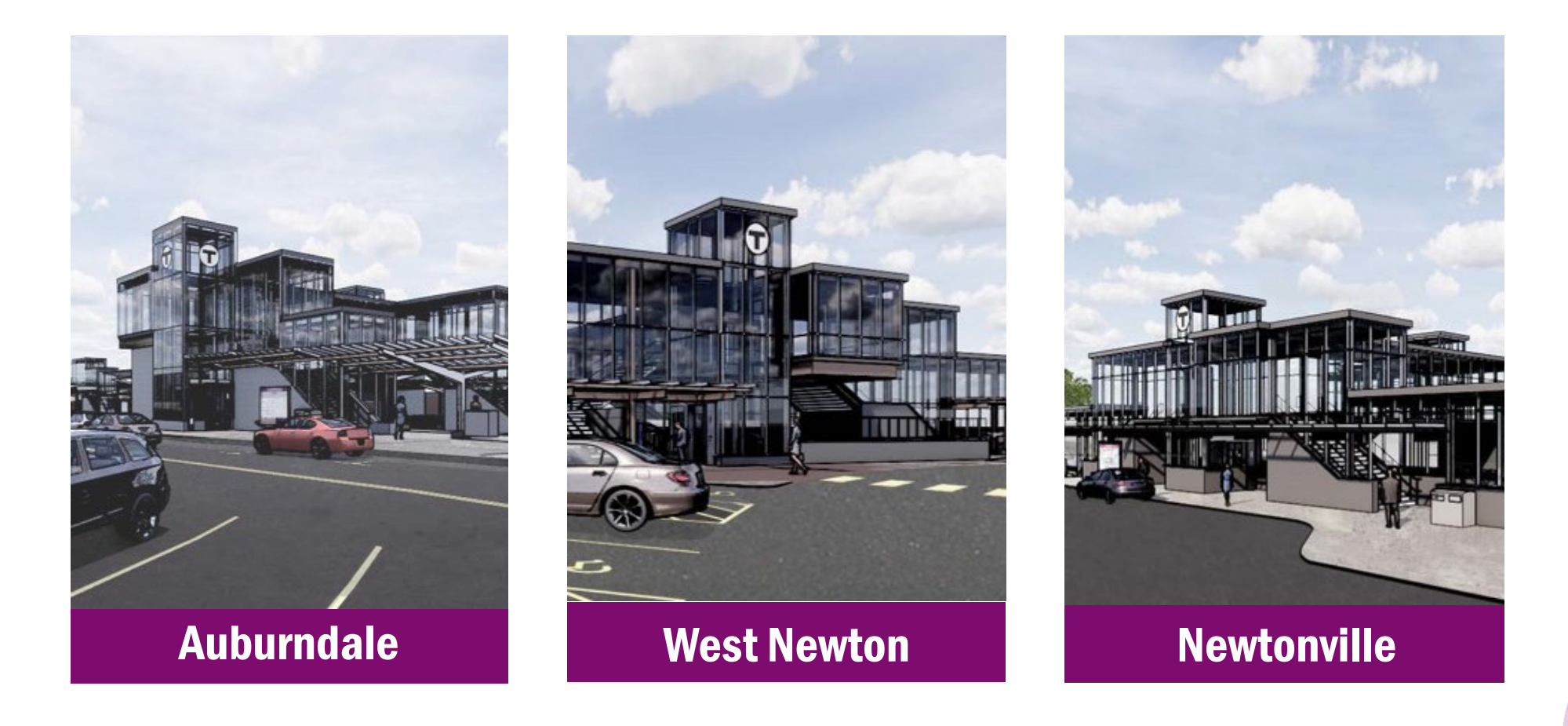

## Typical Station Design

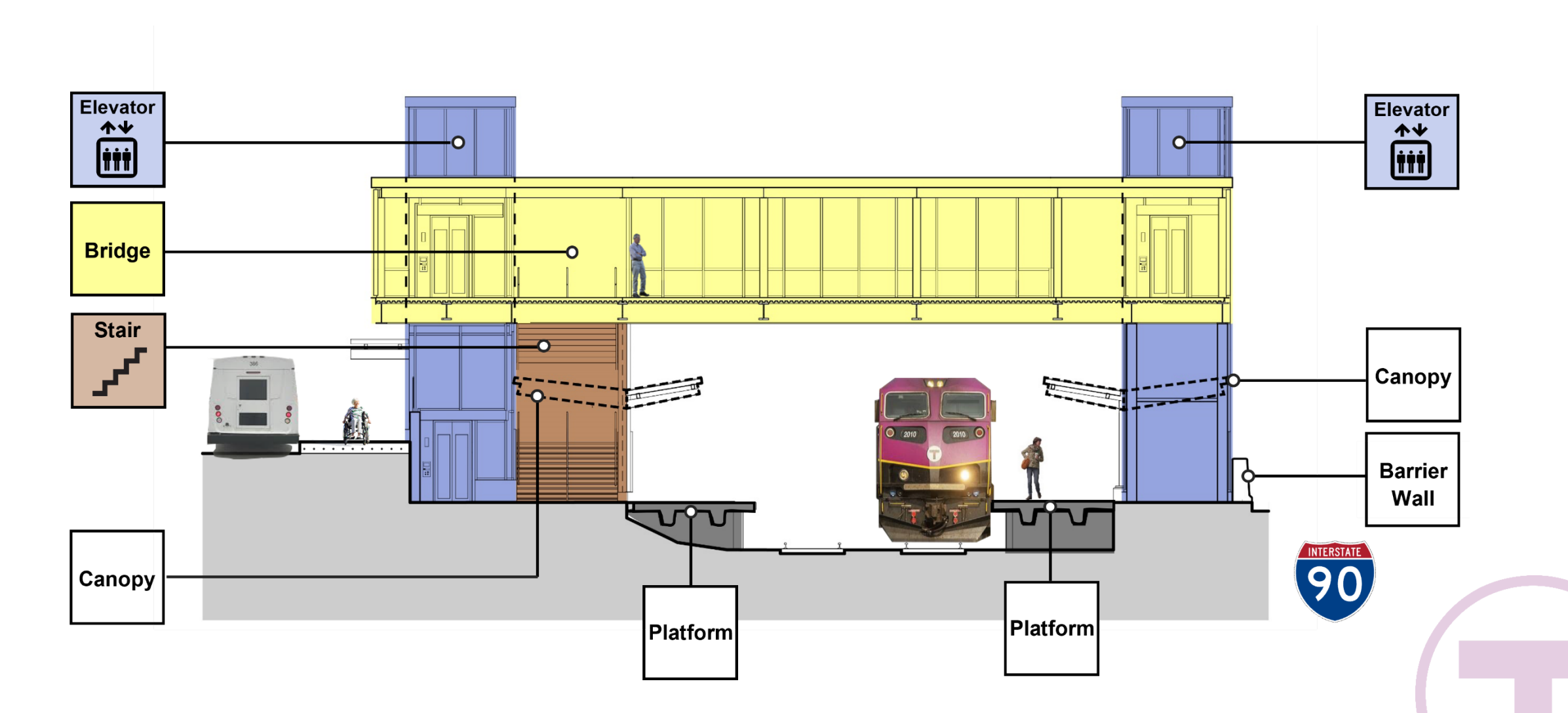

### Auburndale – Overview

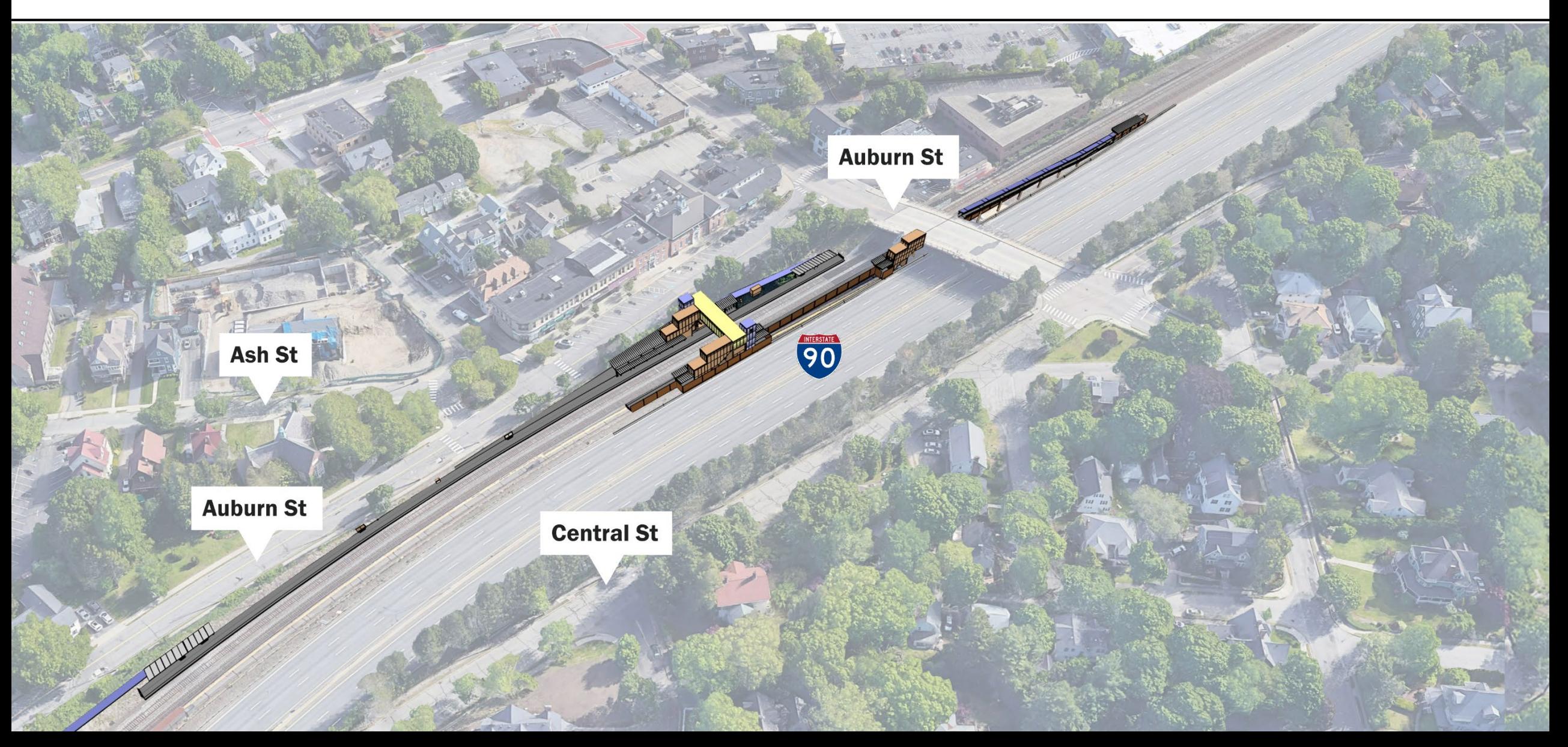

#### **Auburndale - Station Access**

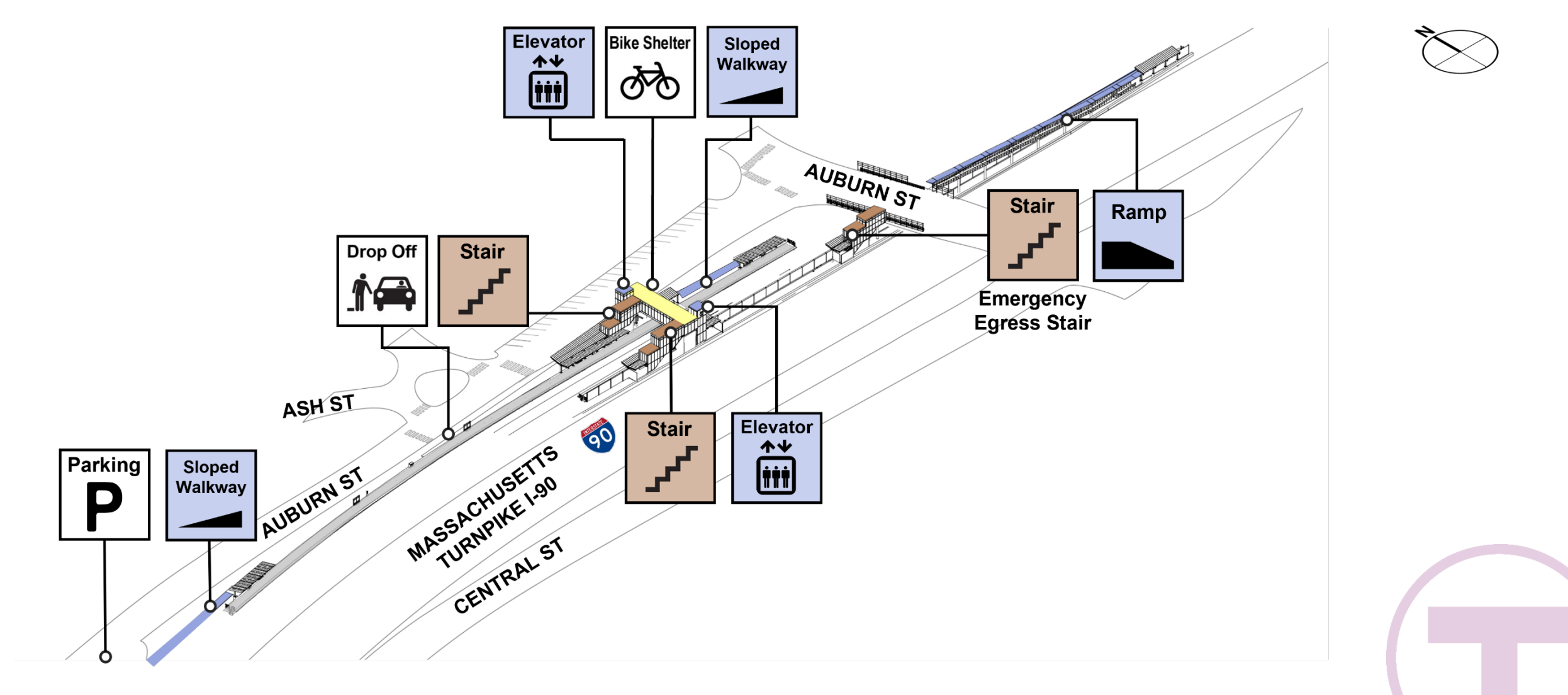

### Auburndale – Architecture

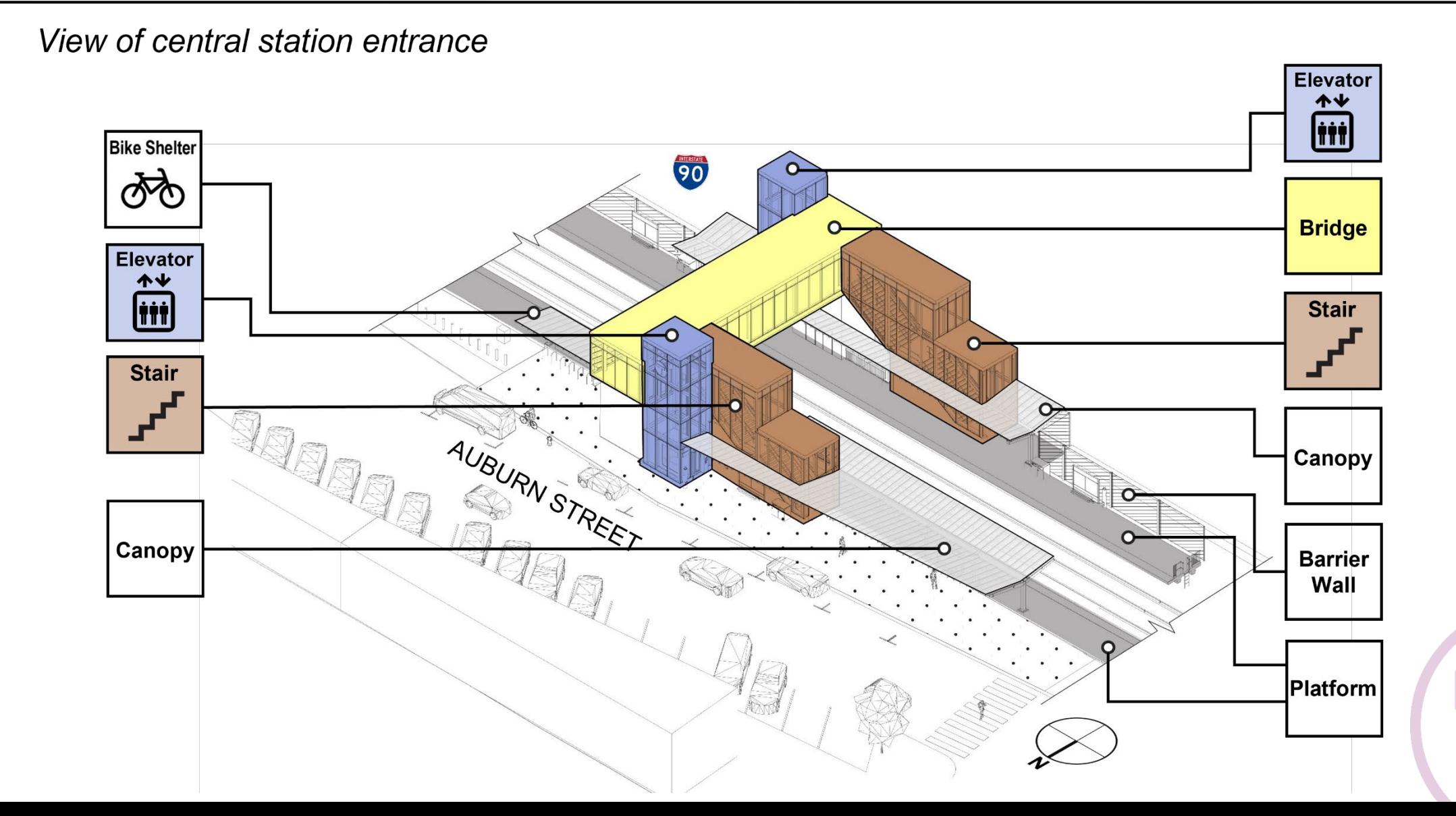

#### Auburndale – Architecture

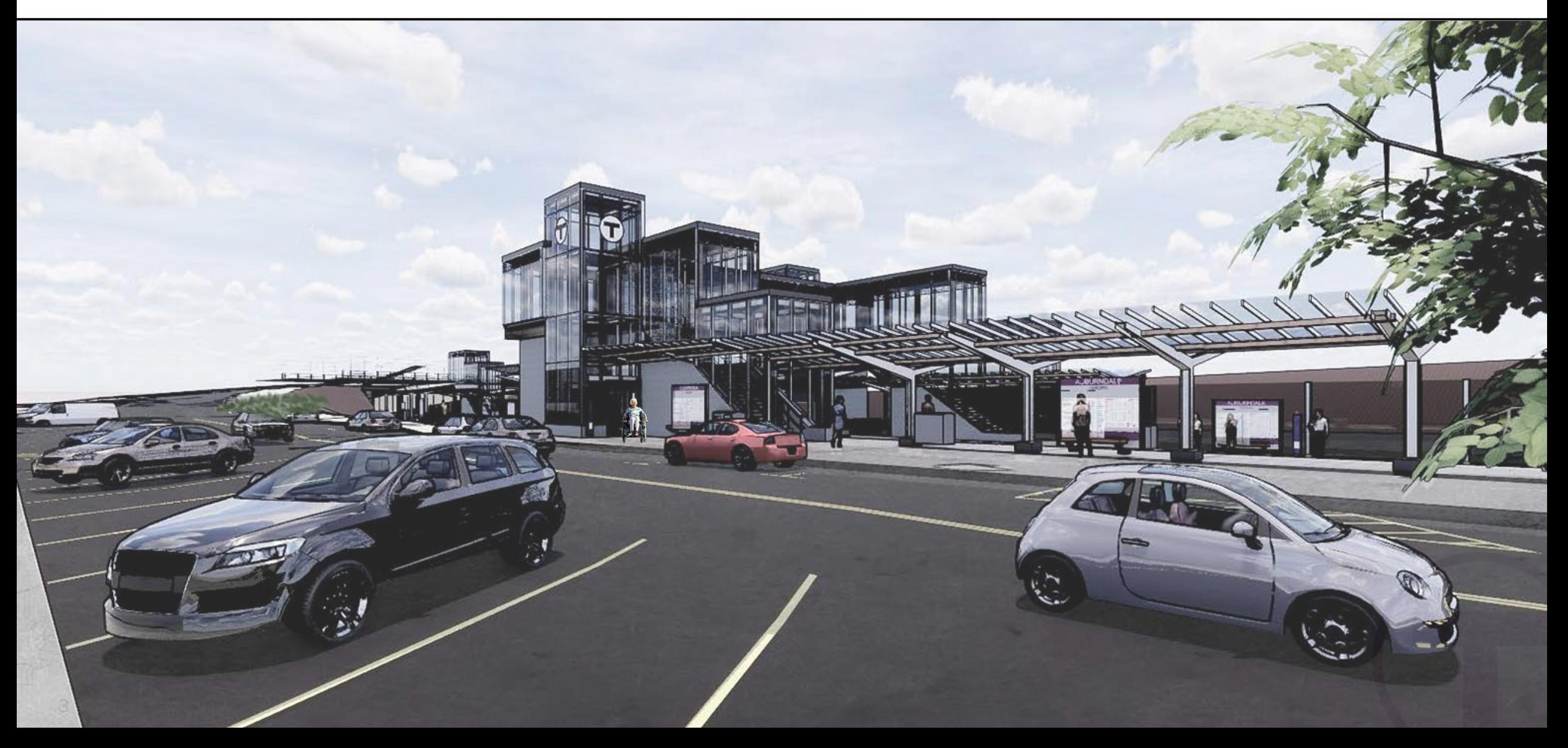

#### West Newton – Overview

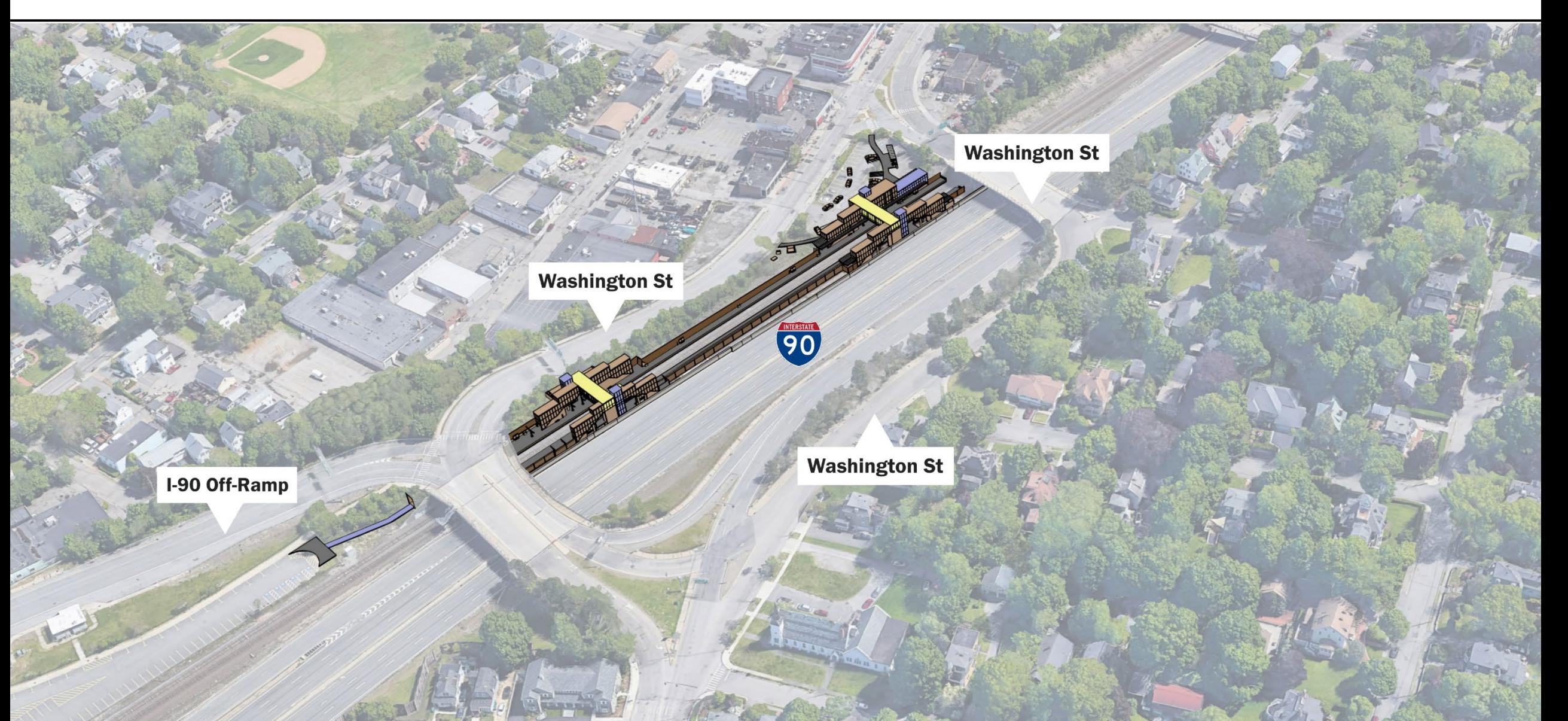

#### West Newton – Station Access

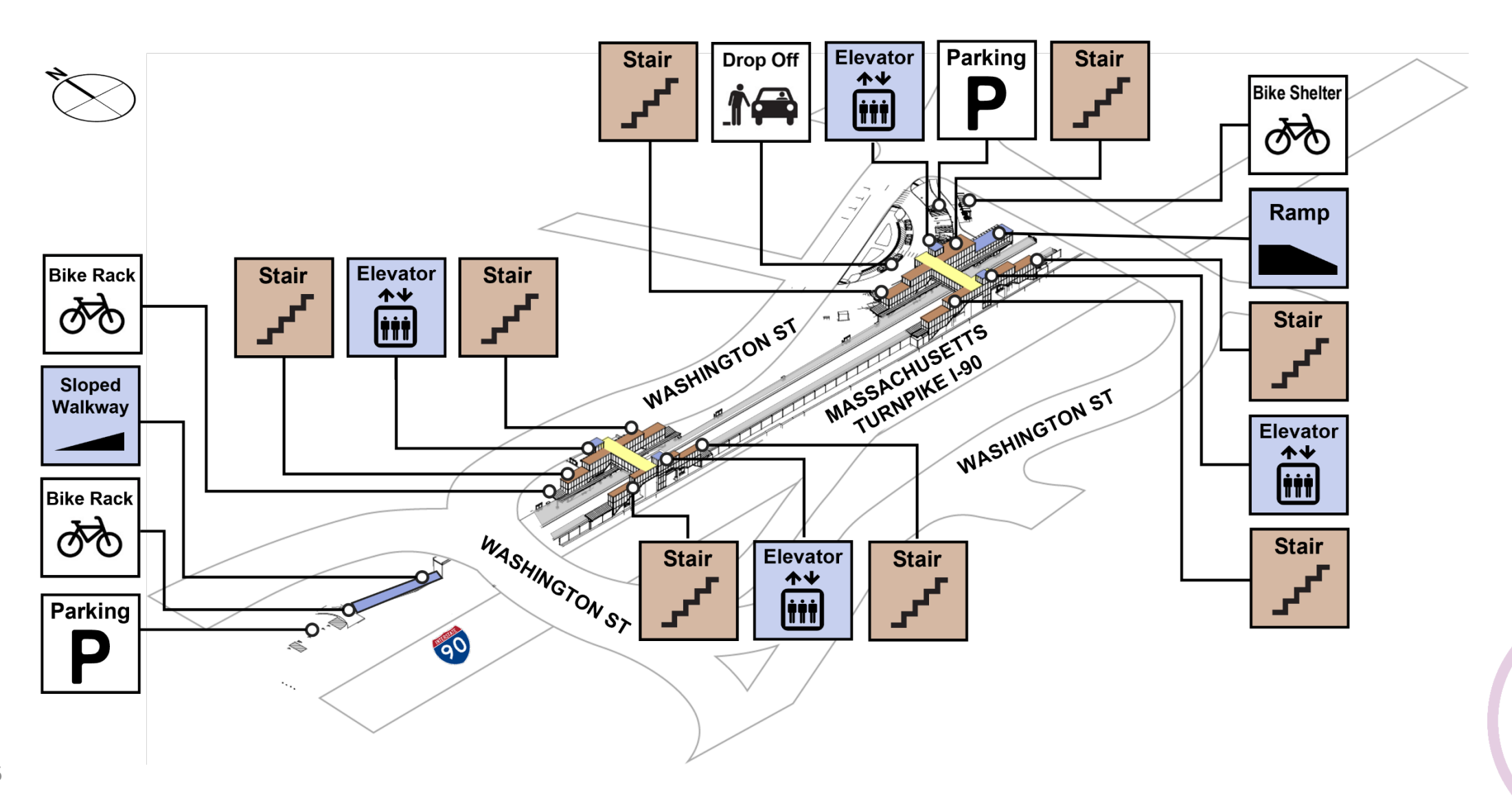

## West Newton - Architecture

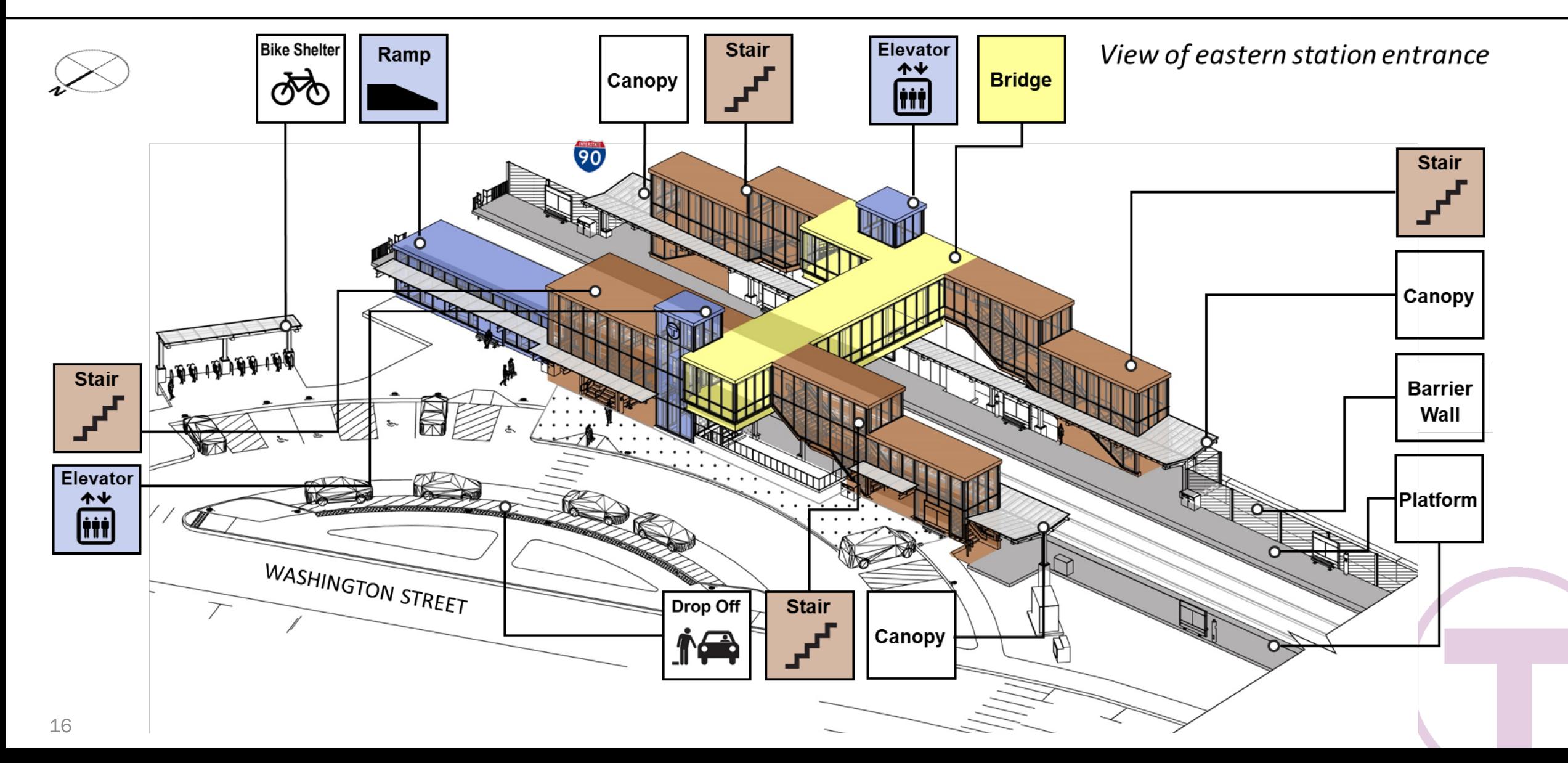

### West Newton - Architecture

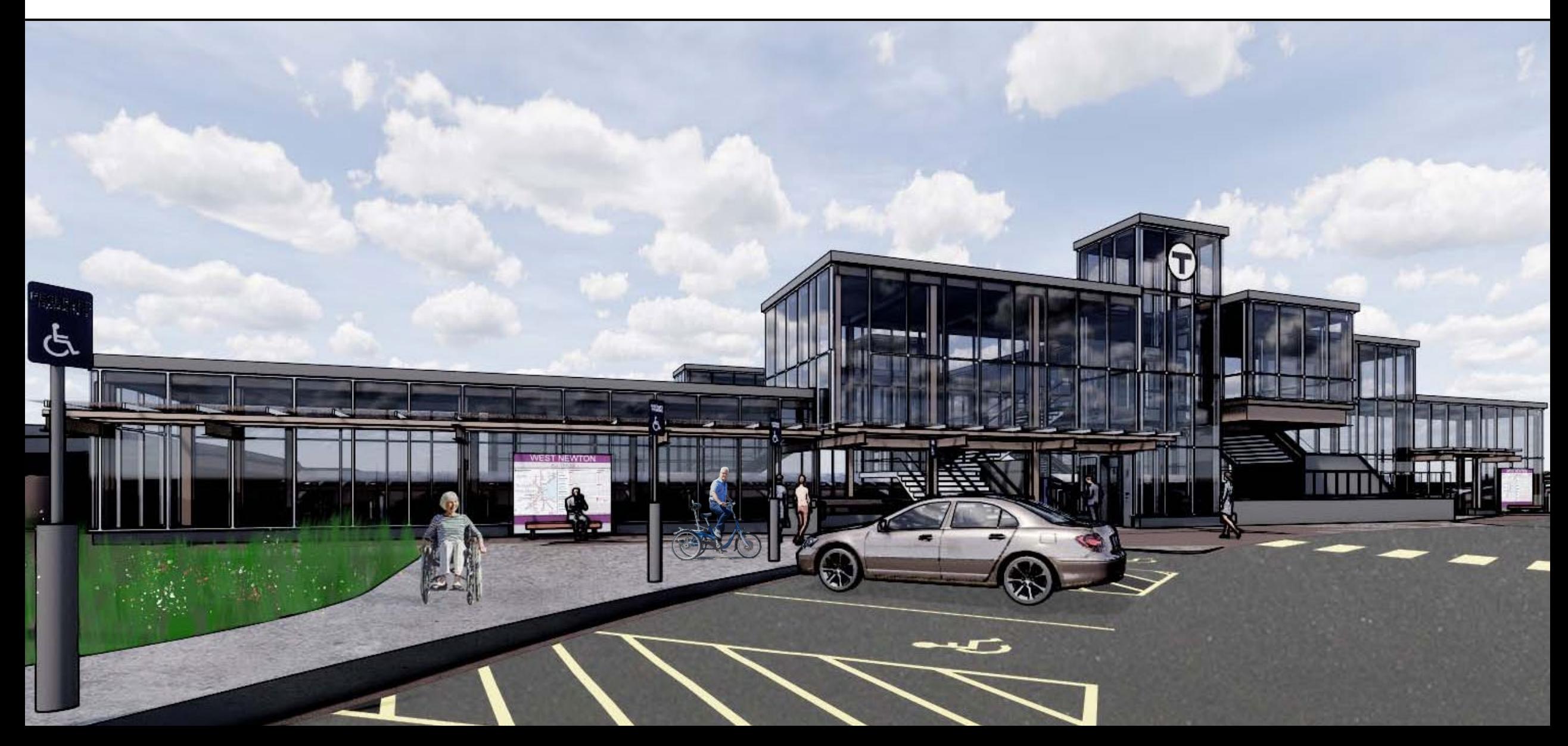

### Newtonville – Overview

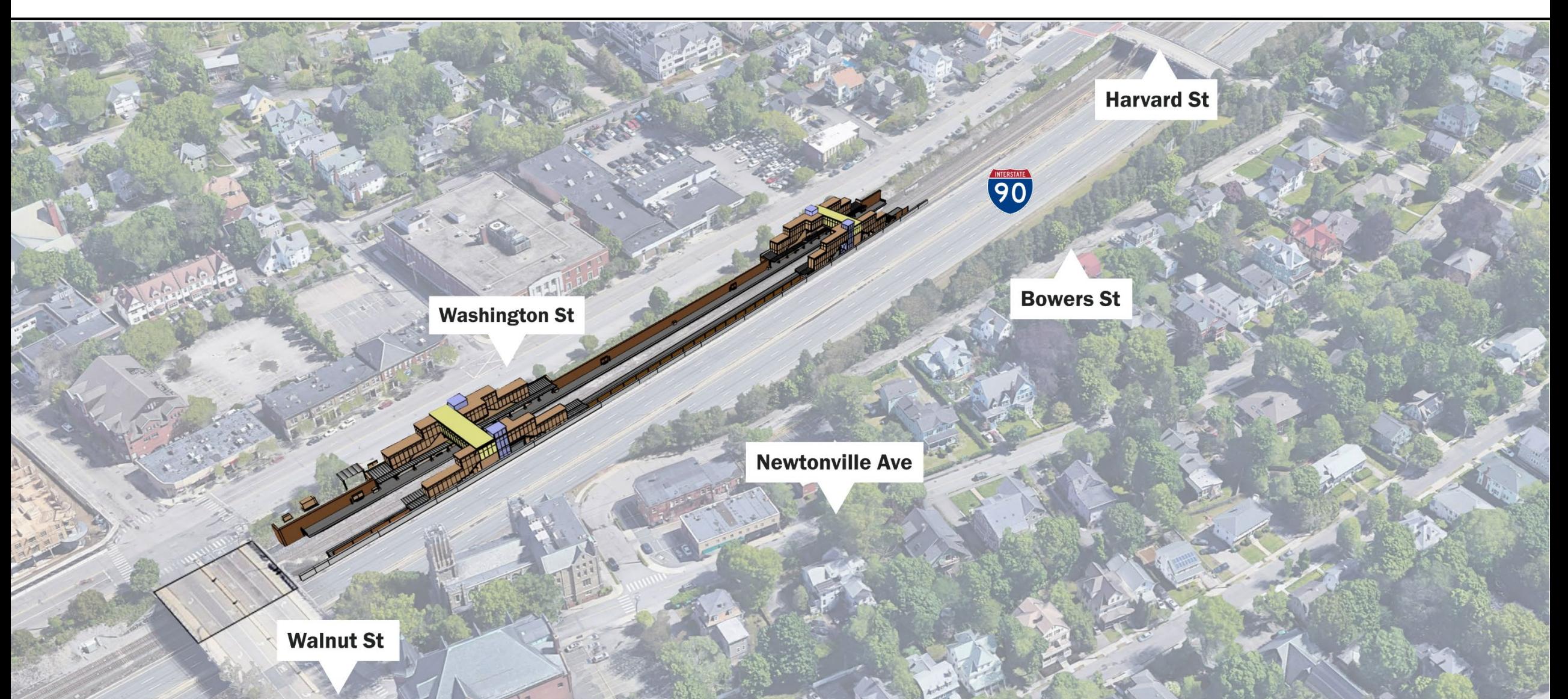

19

#### Newtonville – Station Access

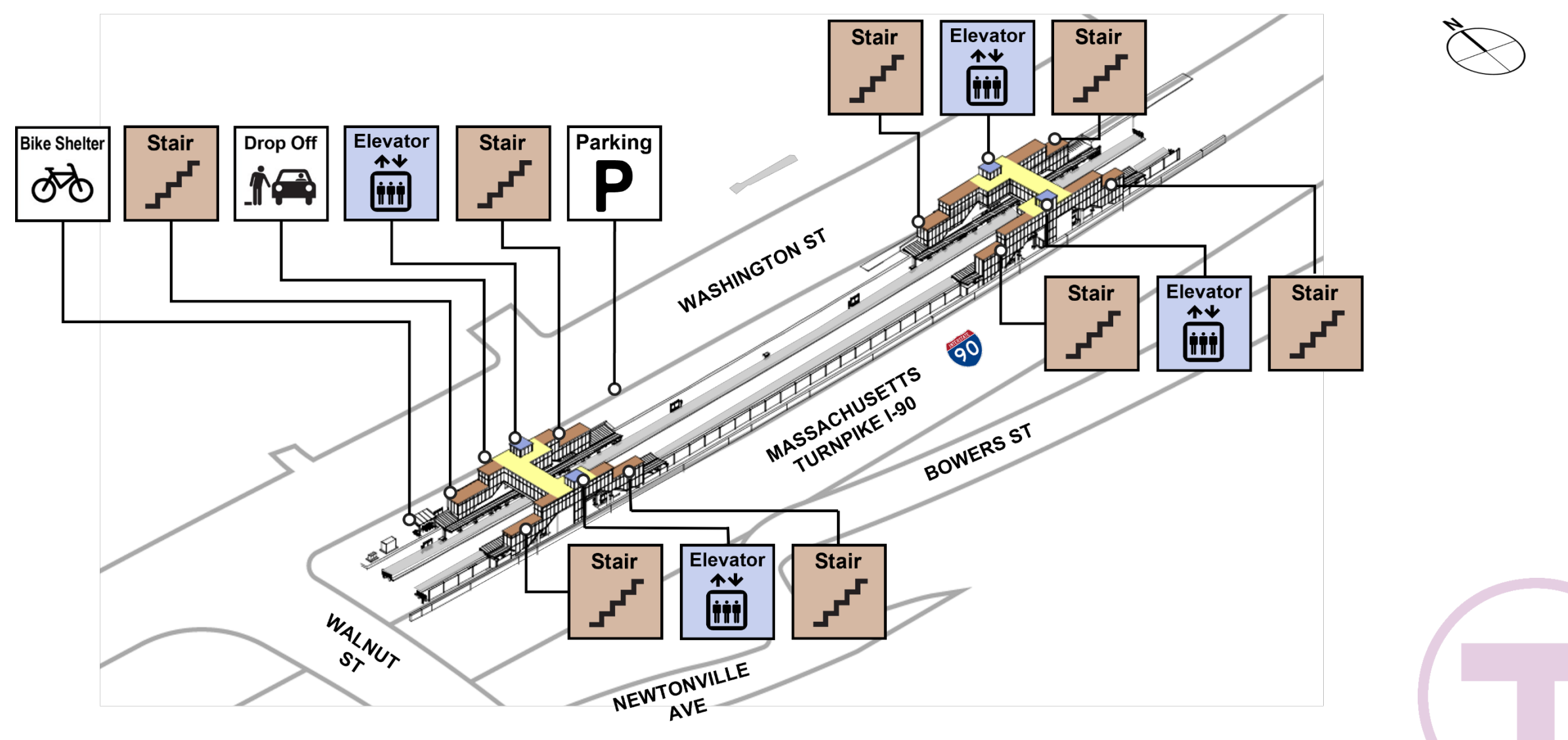

## Newtonville - Architecture

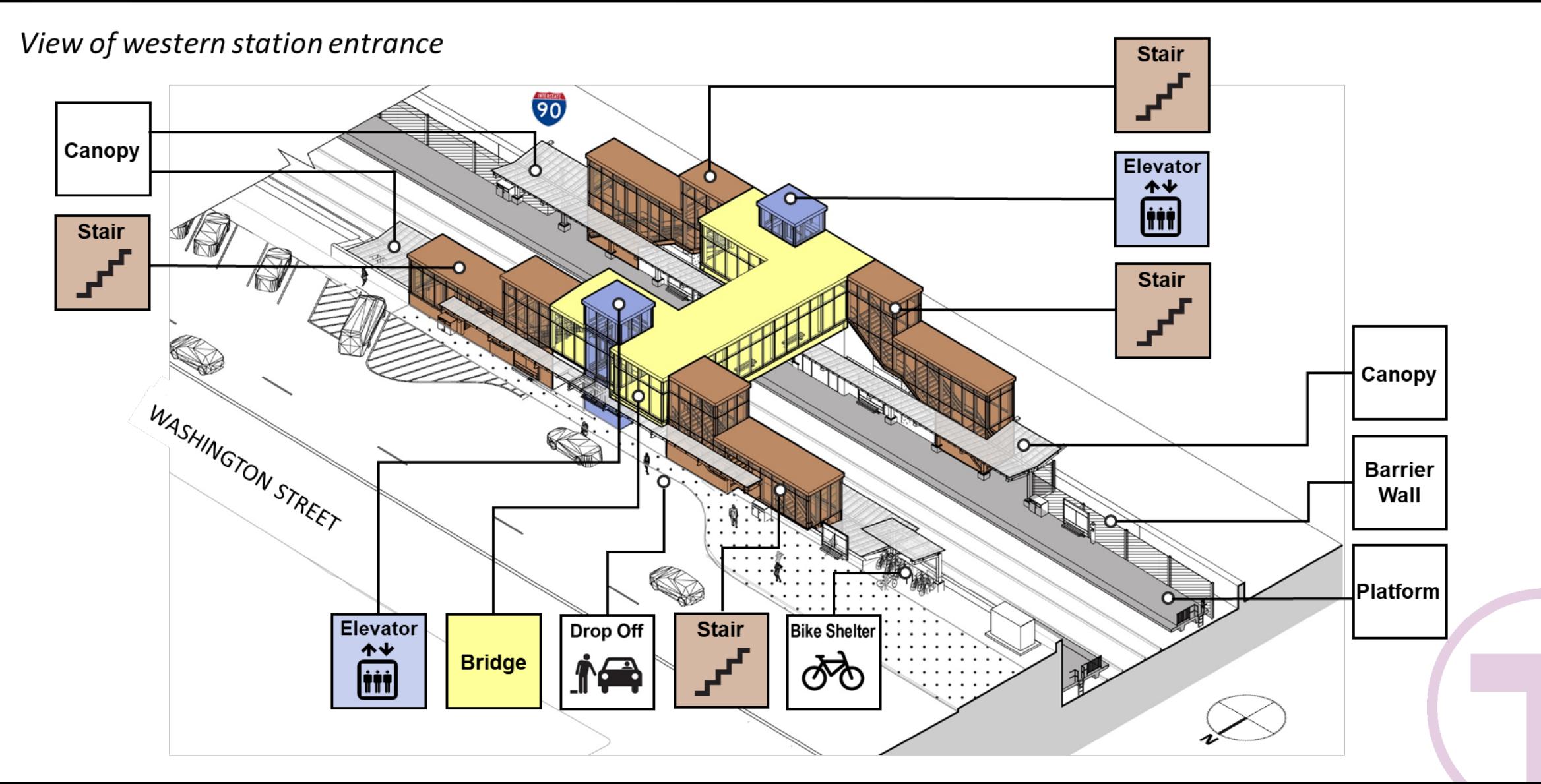

#### Newtonville - Architecture

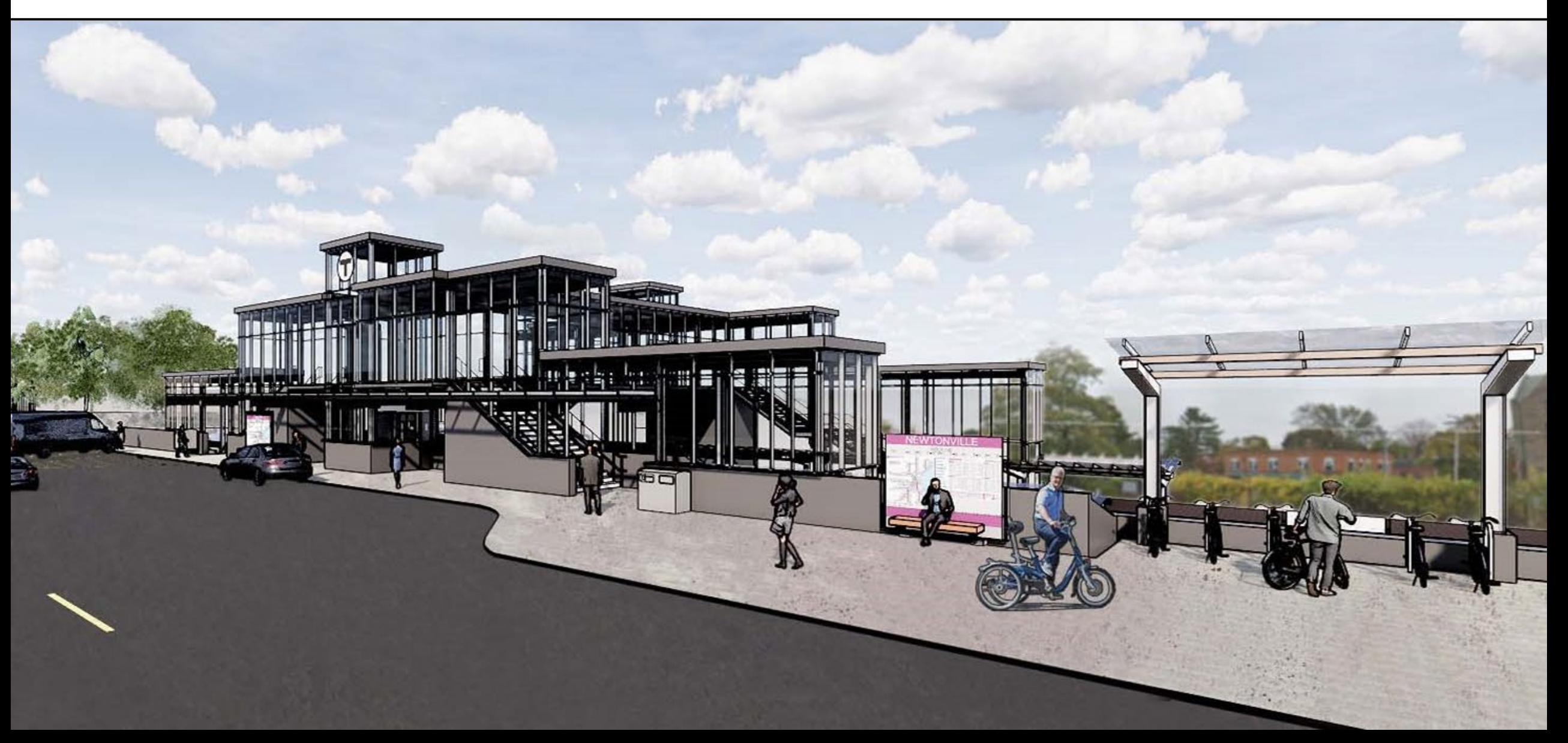

## Current Status & Next Steps

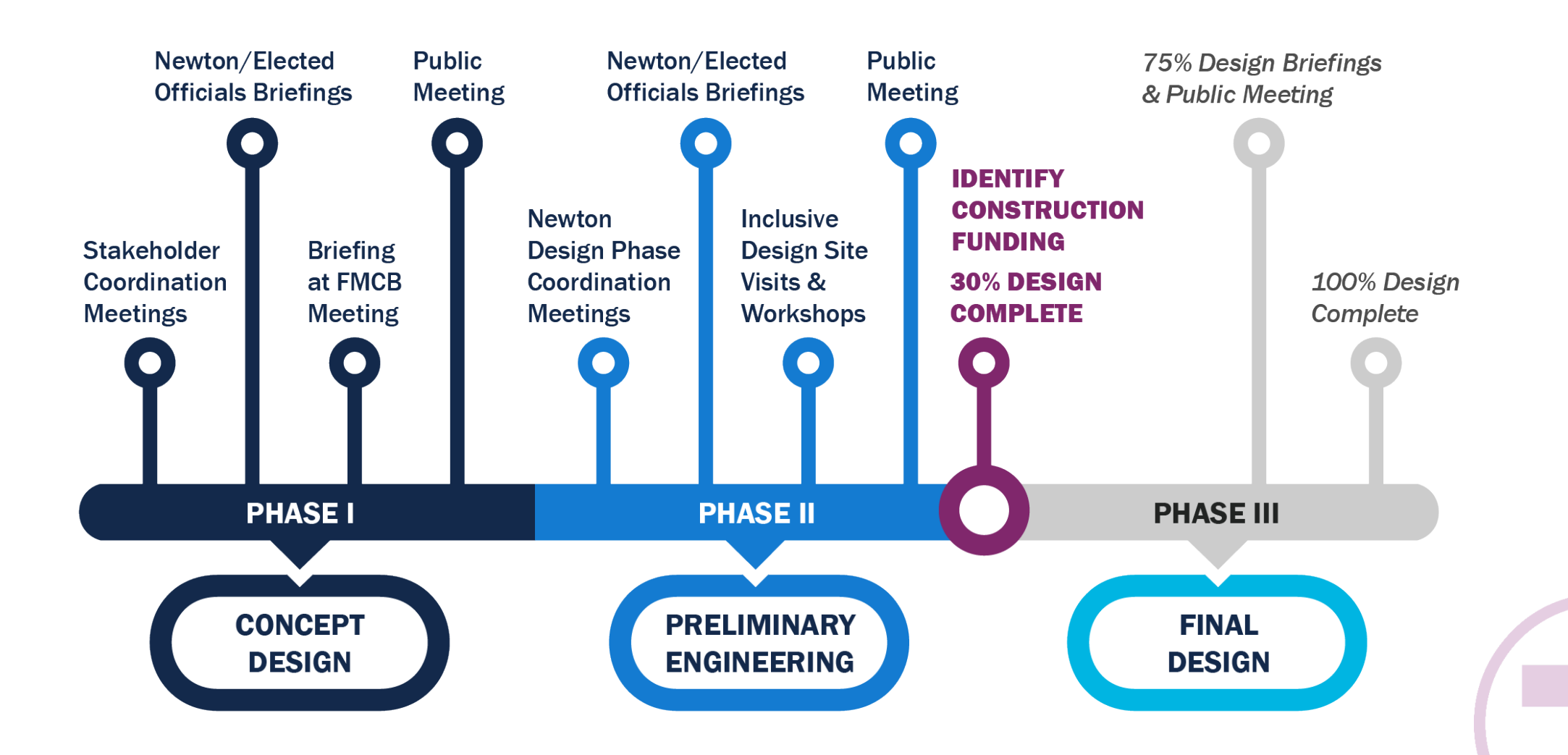

## Stay Connected

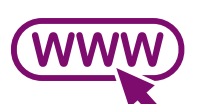

Visit the Project website & sign up for email updates at: MBTA.com/NewtonCR

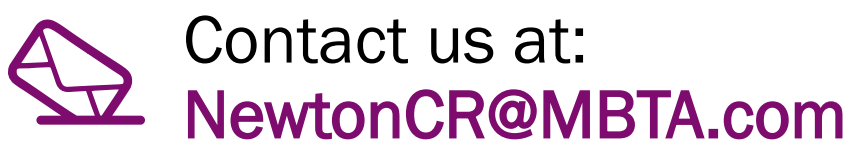

#### Massachusetts Bay<br>Transportation Authority

Getting Around  $\vee$  Fares  $\vee$  Contact Us  $\vee$  More  $\vee$  Gen  $\vee$  Search  $\bigcirc$ 

Home > Projects > Newton Commuter Rail Stations Accessibility Improvements

#### **Newton Commuter Rail Stations Accessibility Improvements**

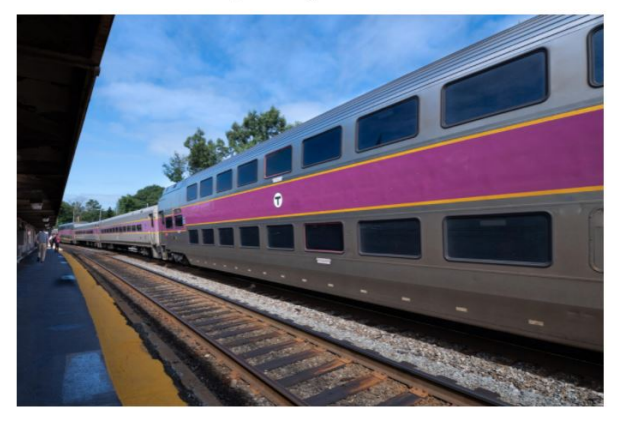

We're planning accessibility upgrades at 3 Commuter Rail stations in Newton on the Worcester Line that are in disrepair and not accessible to people with disabilities. The project is currently at 30% design.

#### **Building a Better T**

As part of our \$8 billion, 5-year capital investment plan, we're renovating stations, modernizing fare collection systems, upgrading services for our buses, subways, and ferries, and improving the accessibility of the entire system.

Learn more

## Discussion/Questions

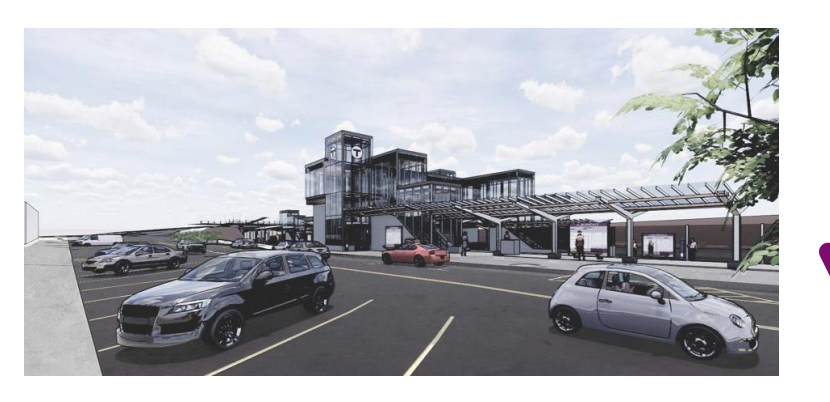

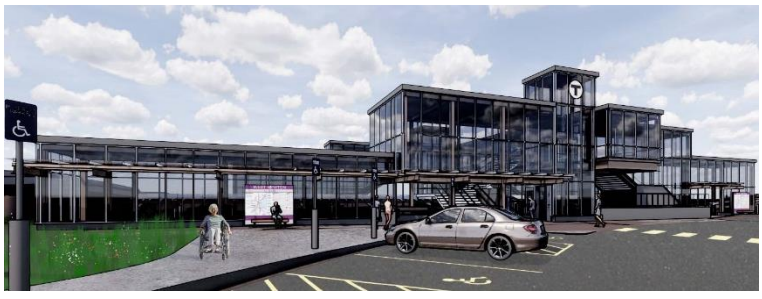

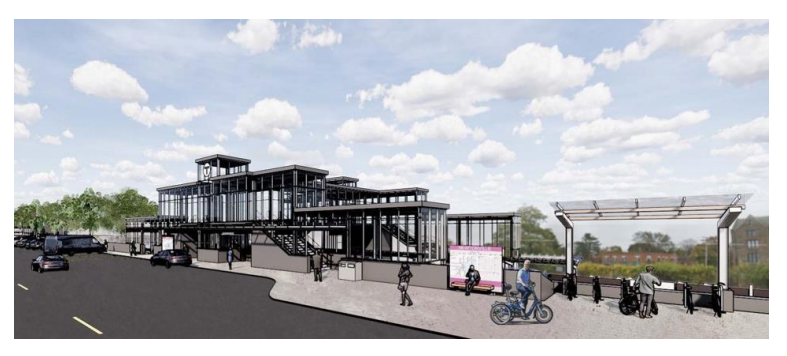

Please share only one question or comment at a time.

Press the "Raise Hand" button to share a question or comment verbally. Wait for the moderator to recognize and unmute you before speaking

All attendees who have joined by phone only, you may raise your hand by pressing the star button and then nine (\*9)

After you speak, we will lower your hand and you will be muted to allow the team to respond and provide opportunities for others to participate

Use the "Q&A" button to submit a typed question or comment

Comments may also be sent to [NewtonCR@MBTA.com](mailto:NewtonCR@MBTA.com) Visit us at MBTA.com/NewtonCR